The ribbons concerned by the above information can easily be identied thanks to the following symbol "//" printed at the end of the P/N.

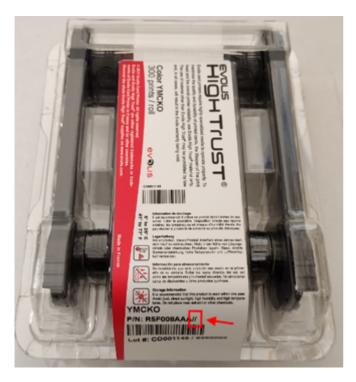

Some of the features are not available on those ribbon batches:

- 1. Ribbon remaining capacity and P/N are not detailed in the driver
- 2. Automatic recognition (the ribbon must be manually set in the driver's properties)

## IMPORTANT INFORMATION FOR NEW RIBBON

Before using a new monochrome ribbon, it is necessary to roll up the ribbon slightly by hand so that the transparent/blue part of the film is no longer visible.

If this procedure is not followed correctly a "Ribbon cut or stuck on card" pop message may appear and stop printing.

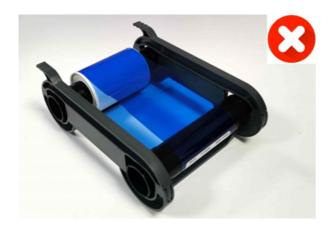

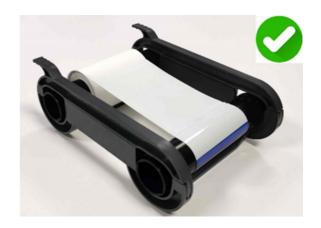

For further information, do not hesitate to visit <u>ribbons.evolis.com/update</u>

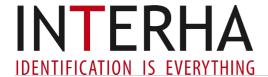